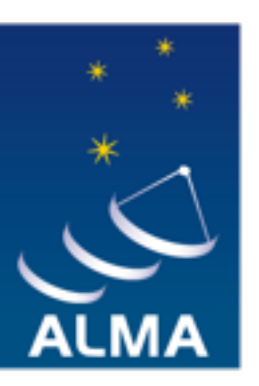

**EUROPEAN ARC ALMA Regional Centre || Allegro** 

# **ALMA CASA Calibration**

*Allegro - CASA Tutorial Day*

*Luke T. Maud*

**3 March 2017**

## **Calibration - the basics**

**•Remove effects of the instrument itself** 

**•Remove effects of the atmosphere** 

**•Scaling to the correct flux**

### *Please ask questions throughout if anything is unclear*

**ALMA Regional Centre || Allegro** 

## **Calibration Calibration - the basics**

**•Remove effects of the instrument itself** 

- **- variations in frequency as a function of amplitude and phase**
- **- variation in receiver noise (Tsys)**
- **- effects of shadowing**
- **- antenna positions**
- **•Remove effects of the atmosphere** 
	- **- atmospheric variability (phase)**
	- **- atmospheric attenuation as function of time (Tsys)**
- **•Scaling to the correct flux**

**-using an astronomical source**

**ALMA Regional Centre || Allegro** 

## **Calibration Calibration - the basics**

### **•Remove effects of the instrument itself**

- **- variations in frequency as a function of amplitude and phase**
- **- variation in receiver noise (Tsys)**
- **- effects of shadowing**
- **- antenna positions**
- **•Remove effects of the atmosphere** 
	- **- atmospheric variability (phase) - WVRs + Gain Calibrator**
	- **- atmospheric attenuation as function of time (Tsys) Tsys load**
- **•Scaling to the correct flux**

**PEAN ARC** 

**ALMA Regional Centre || Allegro** 

**-using an astronomical source**

**- Flux Calibrator**

- **Bandpass**
- **Tsys load**
- **Flagging**
- **All sky runs**

## **Calibration Calibration - the basics**

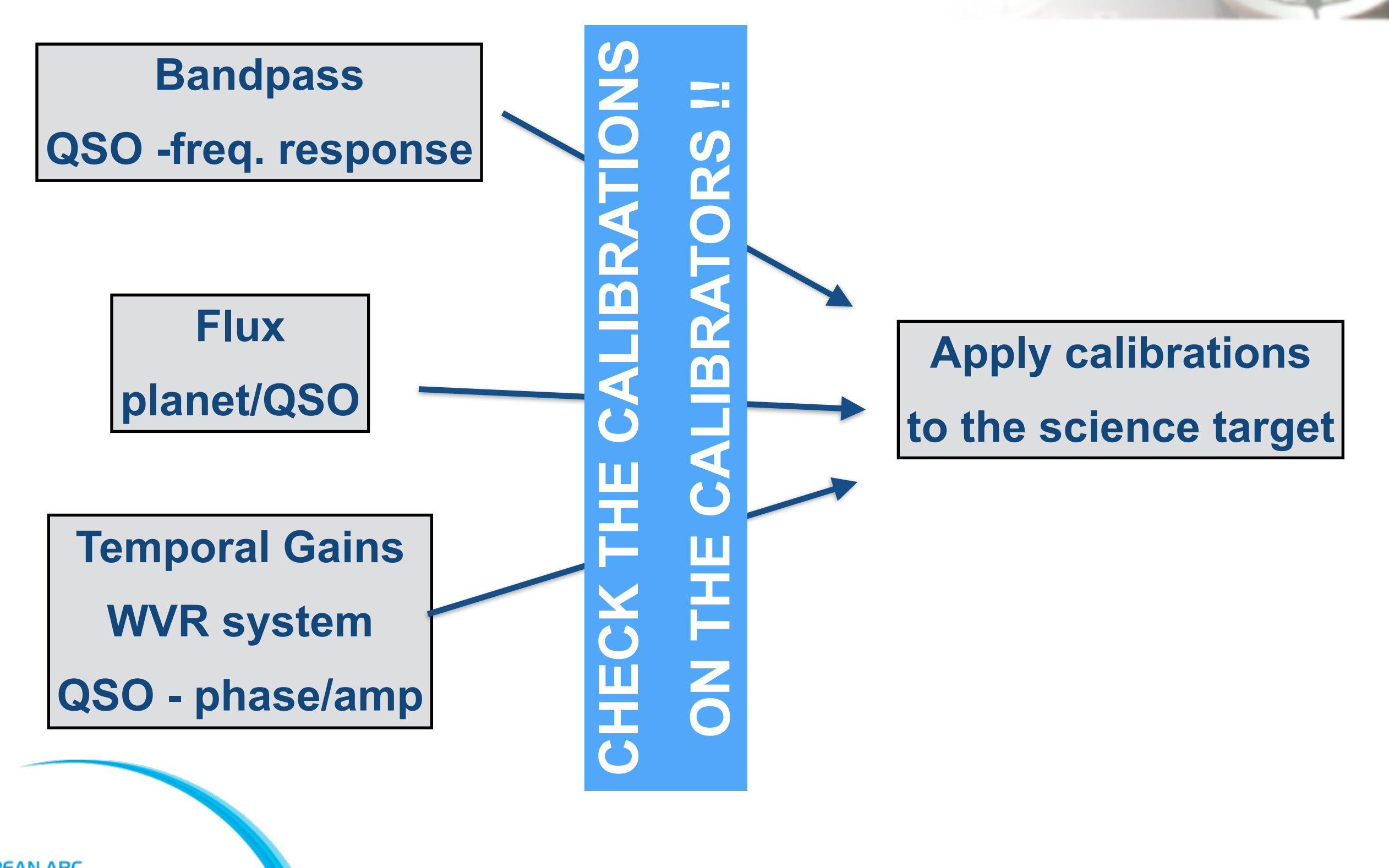

### **All run from the scriptForPI.py**

- **- manual calibration**
- **- uid\_\_XXXXX\_scriptForCalibration.py**

- **- pipeline calibration**
- **- casa\_piperestorescript.py**
- **- casa\_pipescript.py**

### **All run from the scriptForPI.py**

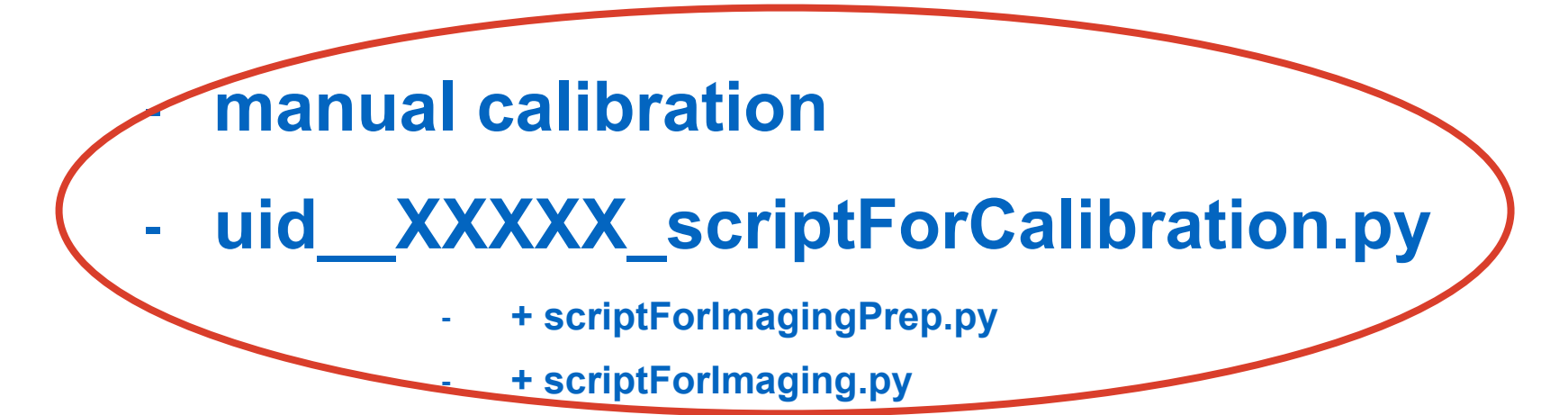

- **- pipeline calibration**
- **- casa\_piperestorescript.py**
- **- casa\_pipescript.py**
	- **- + scriptForImagingPrep.py**
	- **- + scriptForImaging.py**

### **All run from the scriptForPI.py**

#### **- manual calibration**

#### **- uid\_\_XXXXX\_scriptForCalibration.py**

- **- + scriptForImagingPrep.py**
- **- + scriptForImaging.py**

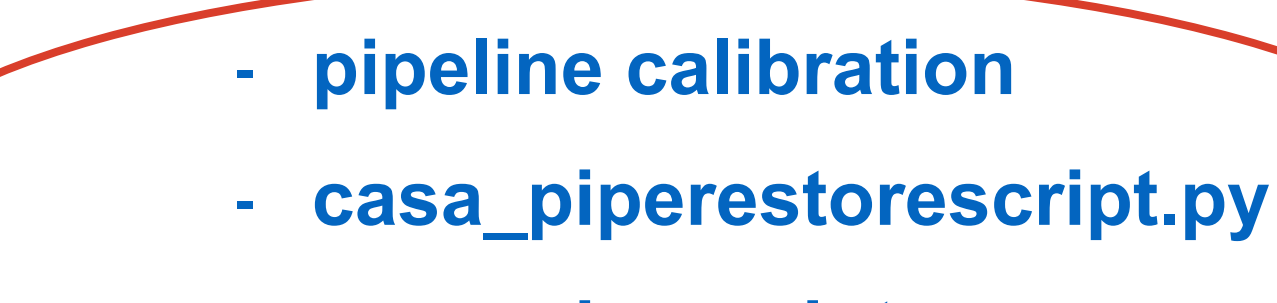

- **- casa\_pipescript.py**
	- **- + scriptForImagingPrep.py**
	- **- + scriptForImaging.py**

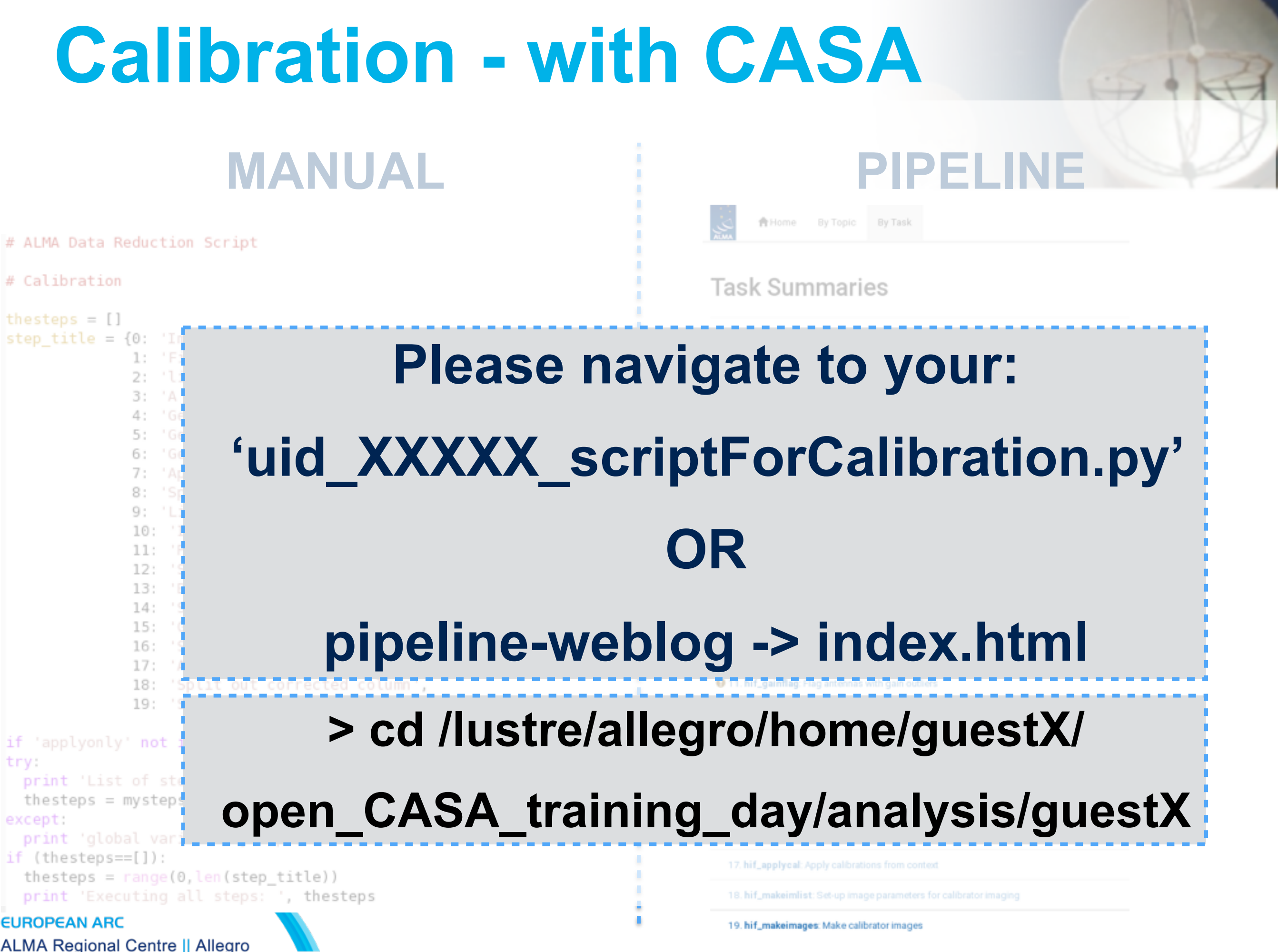

# ALMA Data Reduction Script

#### # Calibration

#### thesteps  $= []$

step title =  $\{0:$  'Import of the ASDM',

- 1: 'Fix of SYSCAL table times',
- 2: 'listobs',
- 3: 'A priori flagging',
- 4: 'Generation and time averaging of the WVR cal table',
- 5: 'Generation of the Tsys cal table',
- 6: 'Generation of the antenna position cal table',
- 7: 'Application of the WVR, Tsys and antpos cal tables',
- 8: 'Split out science SPWs and time average',
- 9: 'Listobs, and save original flags',
- 10: 'Initial flagging',
- 11: 'Putting a model for the flux calibrator(s)',
- 12: 'Save flags before bandpass cal',
- 13: 'Bandpass calibration',
- 14: 'Save flags before gain cal',
- 15: 'Gain calibration',
- 16: 'Save flags before applycal',
- 17: 'Application of the bandpass and gain cal tables',
- 18: 'Split out corrected column',
- 19: 'Save flags after applycal'}

if 'applyonly' not in globals(): applyonly = False try:

print 'List of steps to be executed ...', mysteps

 $the steps = my steps$ 

#### except:

print 'global variable mysteps not set.'

if  $(the steps==[]):$ 

thesteps =  $range(0, len (step\_title))$ 

print 'Executing all steps: ', thesteps

#### **EUROPEAN ARC**

**ALMA Regional Centre || Allegro** 

### **MANUAL PIPELINE**

**音Home** By Topic By Task

#### **Task Summaries**

#### Task

1. hifa\_importdata: Register measurement sets with the pipeline

2. hifa\_flagdata: ALMA deterministic flagging

3. hifa\_fluxcalflag: Flag spectral features in solar system flux calibrators

**Q** 4. hif\_rawflagehans: Flag channels in raw data

5. hif\_refant: Select reference antennas

6. hifa\_tsyscal: Calculate Tsys calibration

**Q** 7. hifa\_tsysflag: Flag Tsys calibration

**Q** 8. hifa\_antpos: Correct for antenna position offsets

<sup>9</sup> 9. hifa\_wvrgcalflag: Calculate and flag WVR calibration

10. hif\_lowgainflag: Flag antennas with low gain

**Q** 11. hif\_gainflag: Flag antennas with gain outliers

12. hif\_setjy: Set calibrator model visibilities

13. hifa\_bandpass: Phase-up bandpass calibration

14. hifa\_spwphaseup: Spw phase offsets calibration

15. hifa\_gfluxscale: Transfer fluxscale from amplitude calibrator

16. hifa\_timegaincal: Gain calibration

17. hif\_applycal: Apply calibrations from context

18. hif\_makeimlist: Set-up image parameters for calibrator imaging

19. hif\_makeimages: Make calibrator images

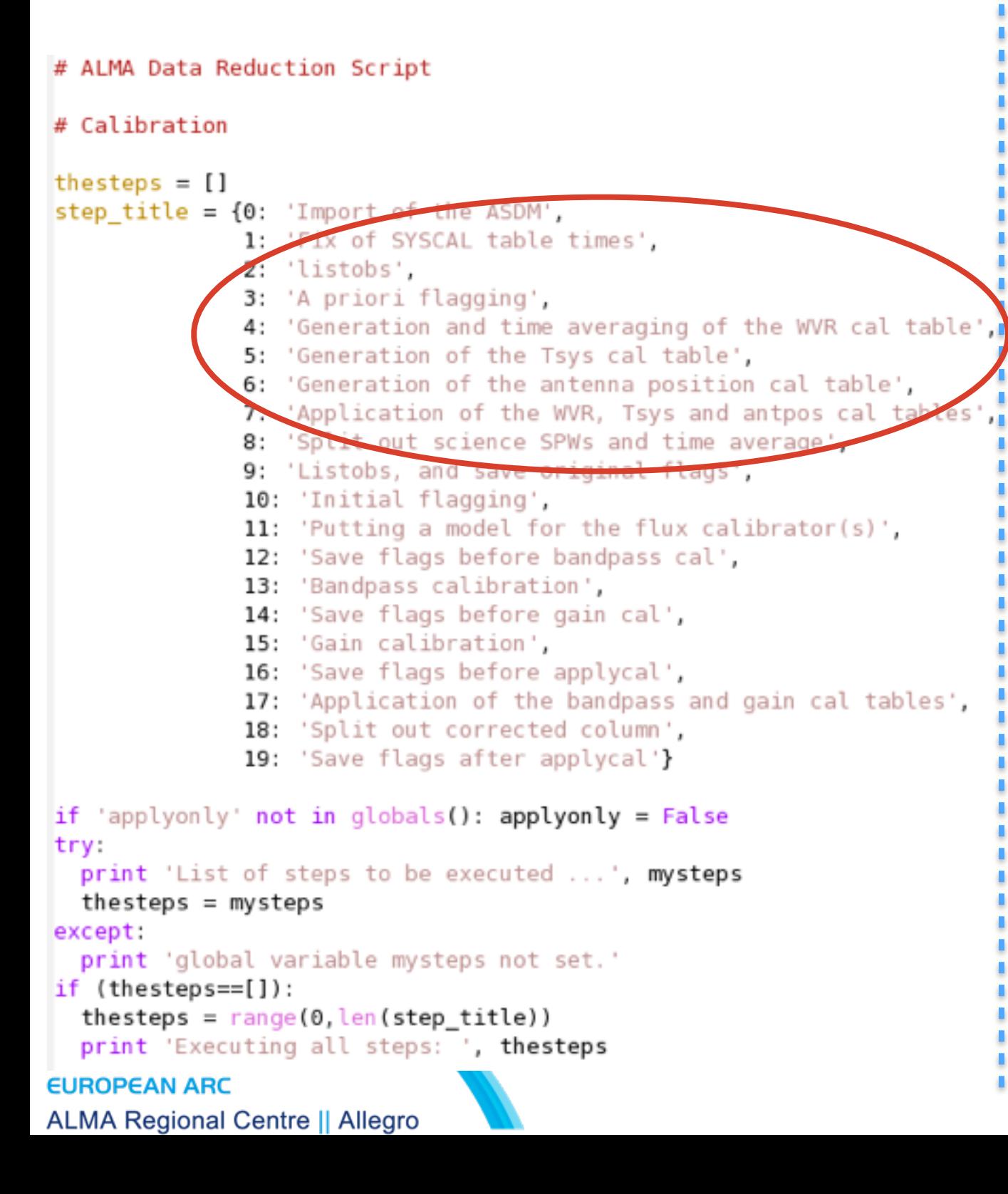

### **MANUAL PIPELINE**

**音Home** By Topic By Task

#### **Task Summaries**

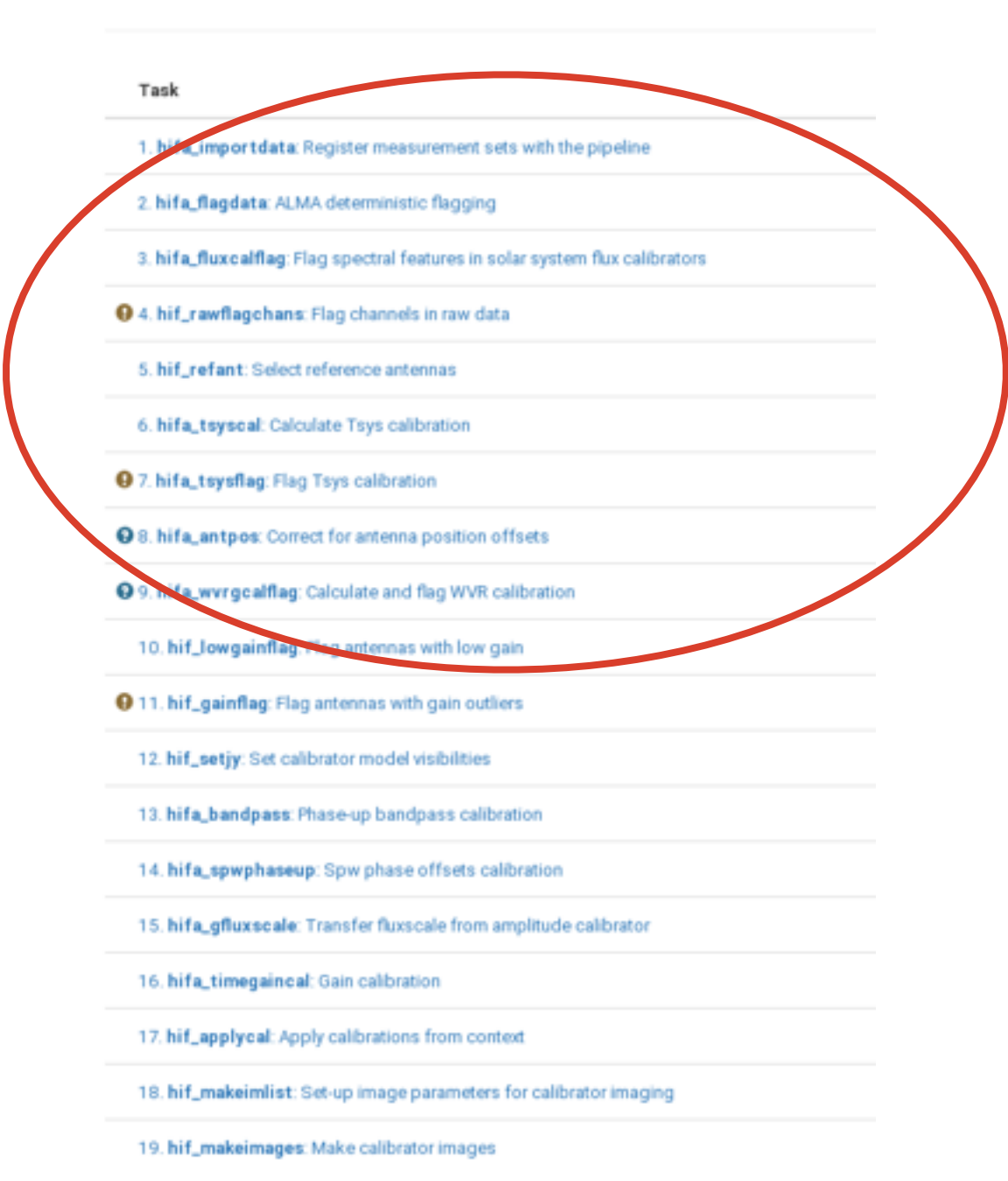

## **Calibration (Tsys) AntPos, WVR MANUAL PIPELINE**

```
os.system('rm - rf uid A002 Xa44acb Xadb.ms.tsys')
general(vis = 'uid \tA002 Xa44acb Xadb.ms',caltable = 'uid A002 Xa44acb Xadb.ms.tsys',
 caltype = 'tsys')
```
#### # Flagging edge channels

```
flagdata(vis = 'uid A002 Xa44acb Xadb.ms.tsys',
  mode = 'manual',spw = '9:0-3;124-127,11:0-3;124-127,13:0-3;124-127,15:0-3;124-127'flagbackup = F)
```
- **- gencal this generates the Tsys correction table**
- **- flagdata used to flag the bad response TDM edge channels**

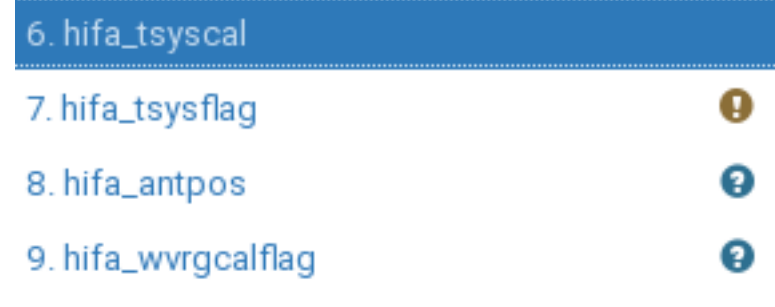

#### **Weblog**

**WHY? : Correct for sky and receiver noise/variation Plots : in 'QA' (or 'calibration') directory / weblog '\*tsys\*plots'** 

## **Calibration - Tsys, AntPos, WVR**

### **MANUAL PIPELINE**

os.system('rm - rf uid A002 Xa44acb Xadb.ms.antpos')

 $general(vis = 'uid \tA002 Xa44acb Xadb.ms',$ 

 $caltable = 'uid$   $A002$  Xa44acb Xadb.ms.antpos',

 $caltype = 'antpos',$ 

 $antenna = 'DA45, DA51, DA53, DA55, DA58, DA60, DA63, DVO1, DVO3, DVO4, DVO8, DV$ 18, DV19, DV24, PM01, PM02, PM03, PM04',

parameter = [-2.38629e-04,6.51773e-04,2.24732e-04,2.86116e-05,-5.424 i-2.70048e-05, -1.74361e-04, -2.25566e-04, -7.66657e-05, -7.26511e-04, -2.7060 i.25562e-05, -4.89141e-04, -1.33922e-04, -3.32959e-04, -2.69390e-04, 7.35842e-8316e-04, -1.34949e-05, -5.56033e-04, -1.81481e-04, 4.73415e-05, -4.94519e-04 i29e-05, -1.77334e-04, -2.49834e-04, 5.08055e-05, 2.10684e-05, -2.19155e-04, -9 i04, -2.88958e-04, 4.48046e-04, -1.07709e-03, -6.35845e-04, -4.46767e-04, -1.07 i, 1.40105e-04, 6.45677e-04, -4.75390e-04, -1.65702e-04, 4.36814e-04, -1.03487e i762e-04, -2.25950e-04, 4.71491e-05, -4.81501e-04, -1.01380e-04, 5.41472e-04, 8 i04, 4.63888e-04, -1.72769e-03, -1.29760e-03, 5.52132e-04, -1.73621e-03, -1.023  $(1.65628e-03,-1.30656e-03])$ 

**- gencal - this generates the antpos correction table - comment out/in the parameters**

### 5. hif\_refant 6. hifa\_tsyscal

Res

Anten

The fol

Meas

uid\_

7. hifa\_tsysflag A  $\circledcirc$ 8. hifa\_antpos 9. hifa\_wvrgcalflag ໑ 10. hif\_lowgainflag 11 hif aninfloor

**Weblog**

**WHY? : Correct for antenna pad location** 

**Plots : none - tabular list of offsets** 

## **Calibration - Tsys, AntPos, WVR MANUAL PIPELINE**

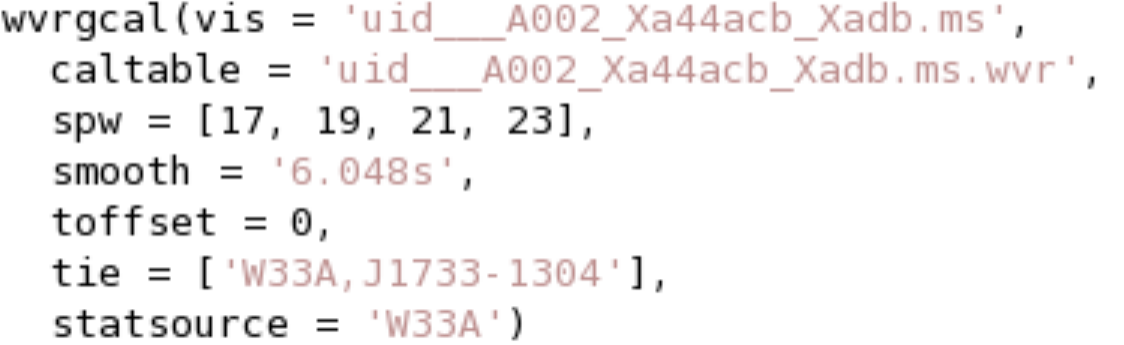

**- wvrgcal - reads the water vapour radiometer signals per antenna and creates the antenna based phase solutions**

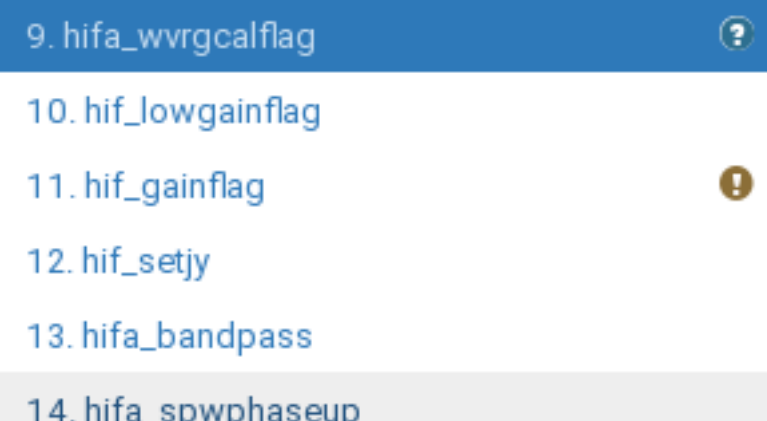

**Weblog**

EUROPEAN ARC **ALMA Regional Centre || Allegro**  **WHY? : Correct for atmospheric phase variations caused by the water vapour - short term Plots : in 'QA' (or 'calibration') directory / weblog '\*wvr.smooth.plots'**

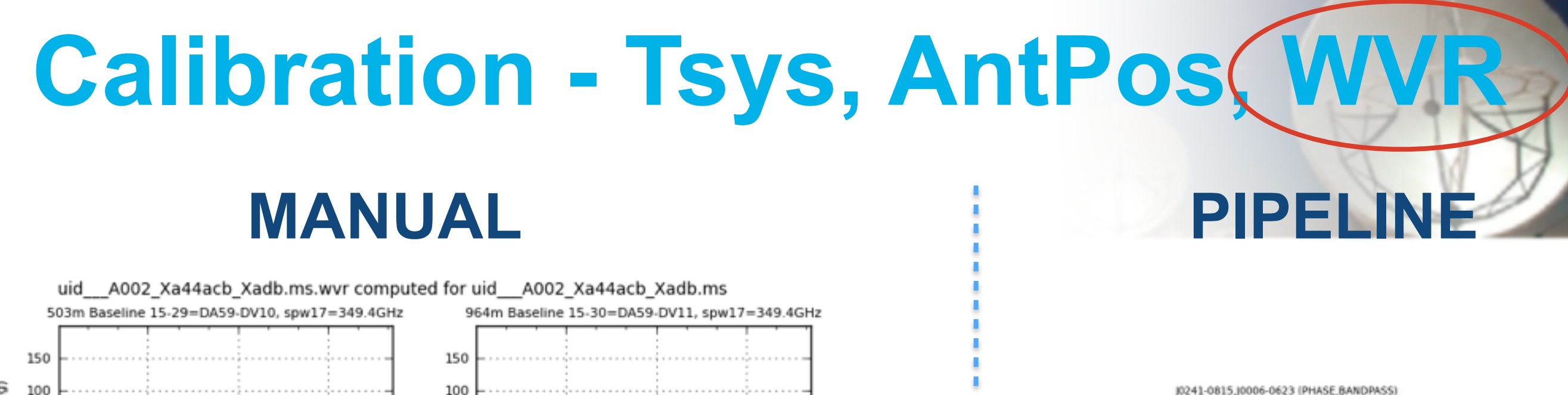

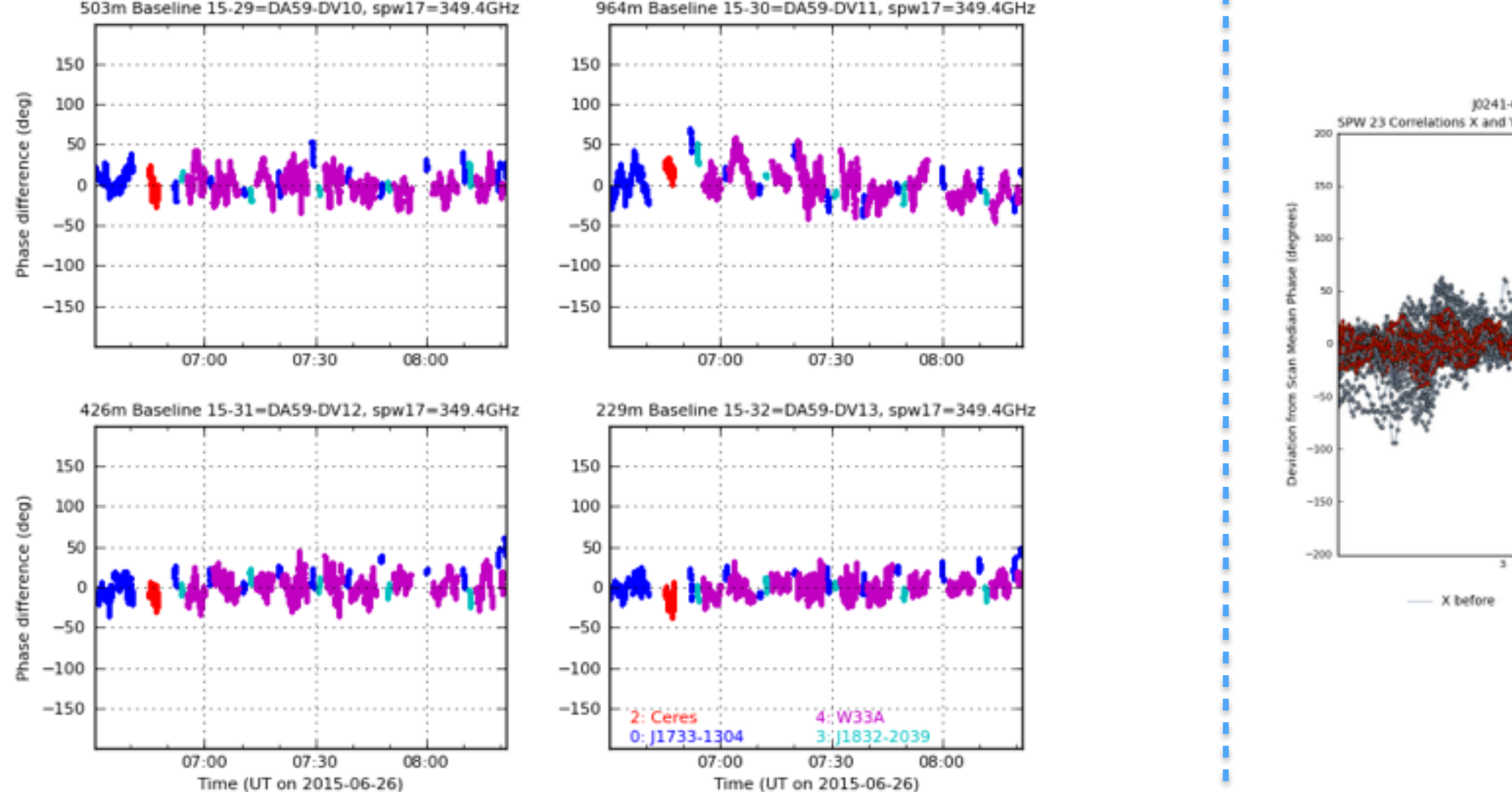

30  $_{23}$ Scan  $Y$  before X before X after Y after

All Antennas

Scans 3 9 13 16 20 23 27 and 30

**The atmosphere is continually varying - when on source and when on the calibrators - WVR acts to reduce the phase variations on ALL sources!**

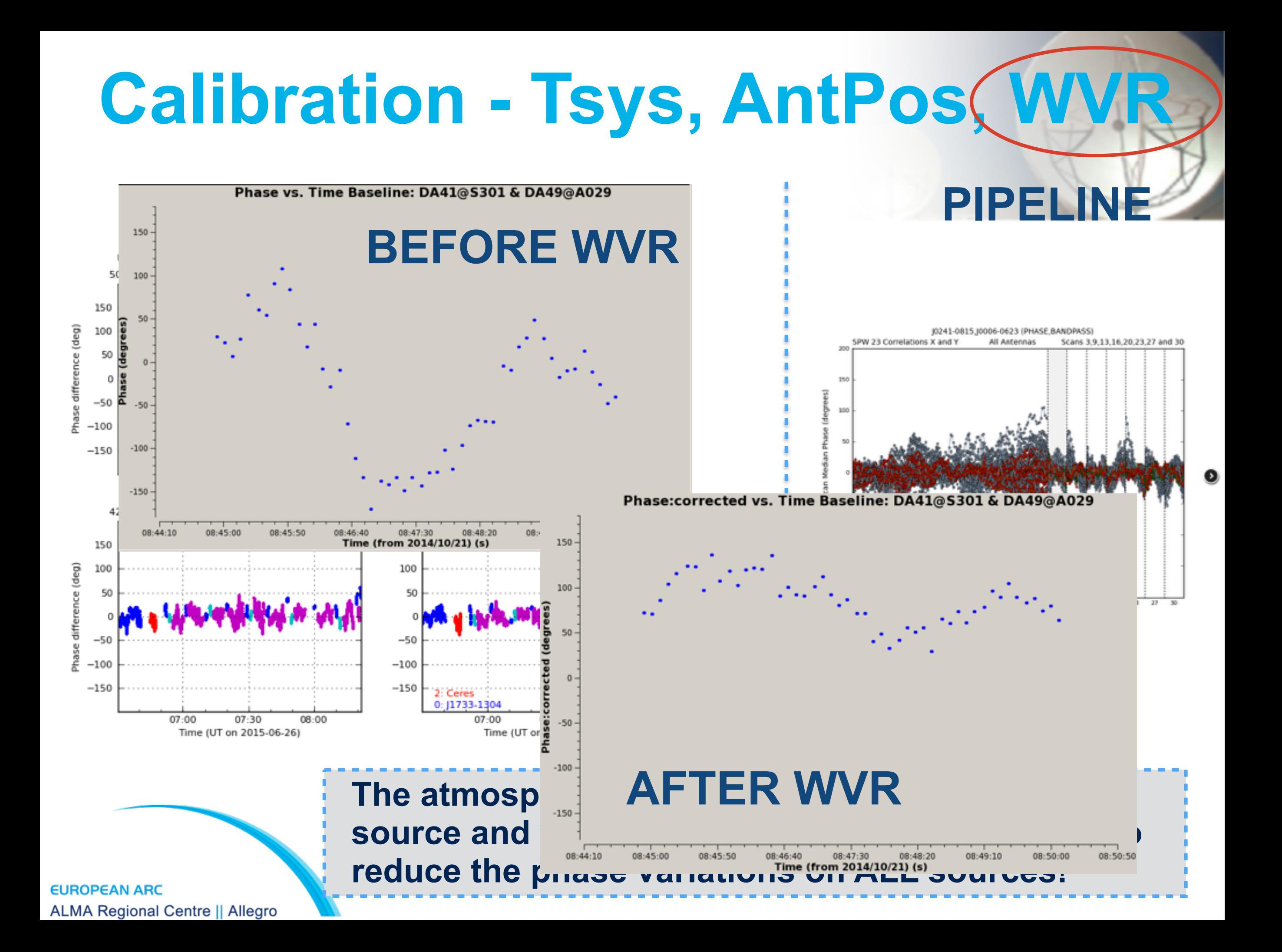

## **Calibration - intermediate 'split'**

# ALMA Data Reduction Script # Calibration thesteps  $= []$ step title =  ${0:$  'Import of the ASDM', 1: 'Fix of SYSCAL table times', 2: 'listobs', 3: 'A priori flagging', 4: 'Generation and time averaging of the WVR cal table', 5: 'Generation of the Tsys cal table', 6: 'Generation of the antenna position cal table', 7: 'Application of the WVR, Tsys and antpos cal tables', 6. 'Split out science SPWs and time average', 9: 'Listobs, and save original flags', 18: 'Initial flagging', 11: 'Putting a model for the flux calibrator(s)', 12: 'Save flags before bandpass cal', 13: 'Bandpass calibration', 14: 'Save flags before gain cal', 15: 'Gain calibration', 16: 'Save flags before applycal', 17: 'Application of the bandpass and gain cal tables', 18: 'Split out corrected column', 19: 'Save flags after applycal'} if 'applyonly' not in globals(): applyonly = False try: print 'List of steps to be executed ...', mysteps  $the steps = my steps$ except: print 'global variable mysteps not set.' if  $(the steps==[]):$ thesteps =  $range(0, len (step\_title))$ print 'Executing all steps: ', thesteps **EUROPEAN ARC ALMA Regional Centre || Allegro** 

### **MANUAL PIPELINE**

**音Home** By Topic By Task

#### **Task Summaries**

#### Task

1. hifa\_importdata: Register measurement sets with the pipeline

2. hifa\_flagdata: ALMA deterministic flagging

3. hifa\_fluxcalflag: Flag spectral features in solar system flux calibrators

**Q** 4. hif\_rawflagehans: Flag channels in raw data

5. hif\_refant: Select reference antennas

6. hifa\_tsyscal: Calculate Tsys calibration

**Q** 7. hifa\_tsysflag: Flag Tsys calibration

**Q** 8. hifa\_antpos: Correct for antenna position offsets

<sup>9</sup> 9. hifa\_wvrgcalflag: Calculate and flag WVR calibration

10. hif\_lowgainflag: Flag antennas with low gain

**Q** 11. hif\_gainflag: Flag antennas with gain outliers

12. hif\_setjy: Set calibrator model visibilities

13. hifa\_bandpass: Phase-up bandpass calibration

14. hifa\_spwphaseup: Spw phase offsets calibration

15. hifa\_gfluxscale: Transfer fluxscale from amplitude calibrator

16. hifa\_timegaincal: Gain calibration

17. hif\_applycal: Apply calibrations from context

18. hif\_makeimlist: Set-up image parameters for calibrator imaging

19. hif\_makeimages: Make calibrator images

## **Calibration - The data**

### **Bandpass - Flux Cal - [Gain Cal - Source] x repeat**

![](_page_17_Figure_2.jpeg)

**averaging to 999999 - yaxis = 'amp'** 

 **weblog - hif\_applycal (after calibration only)**

## **Calibration - The data**

### **Bandpass - Flux Cal - [Gain Cal - Source] x repeat**

![](_page_18_Figure_2.jpeg)

**Plots : plotms(vis) - set colorize to 'field' & channel averaging to 999999 - yaxis = 'phase', iteraxis='baseline' weblog - hif\_applycal (after calibration only)**

EUROPEAN ARC

**ALMA Regional Centre II AIIL.** 

## **Calibration - Bandpass**

#### **•The Source**

- **- strong source with enough S/N per channel (caution v.high S/N if your target is strong in continuum and you search for a weak line - check with your Contact Scientist)**
- **- observed 5-10 minutes at start of observing run**
- **•The Steps** 
	- **-** *1* **must 'phase-up' simple phase calibration on selected narrow range of channels to correct for decorrelation with time**
	- **-** *2* **apply phase solution 'on-the-fly' and correct for the frequency response**

![](_page_19_Picture_7.jpeg)

# **Calibration - Bandpass (1)**

 $gaincal(vis = 'uid - A002 Xa44acb Xadb.ms.split',$ caltable = 'uid\_\_\_A002\_Xa44acb\_Xadb.ms.split.ap\_pre\_bandpass', field =  $'0'$ , # J1733-1304  $spw = '0:1536 \sim 2304, 1:1536 \sim 2304, 2:1536 \sim 2304, 3:1536 \sim 2304'$ scan =  $'1, 2, '$ ,  $solution t = 'int',$  $refant = 'DAS9',$  $cal mode = 'p')$ 

- **- gaincal creates antenna based solutions to solve phases** 
	- **- caltable table that will hold solutions**
	- **- spw select centre of bandwidth (dependent on width)**
	- **- calmode p for phase only**
	- **- refant reference antenna centrally located**

### **MANUAL PIPELINE**

#### 13. hifa\_bandpass

- 14. hifa\_spwphaseup
- 15. hifa\_qfluxscale
- 16. hifa\_timegaincal
- 17. hif\_applycal
- 18. hif makeimlist
- 19. hif\_makeimages

#### **Weblog**

**WHY? :Phase up - solve phases with time ! Plots : in 'QA' (or 'calibration') directory / weblog '\*ap\_pre\_bandpass.plots'**

## **Calibration - Bandpass (1) MANUAL PIPELINE**

![](_page_21_Figure_1.jpeg)

- **- gaincal creates antenna based solutions to solve phases** 
	- **- caltable table that will hold solutions**
	- **- spw select centre of bandwidth (dependent on width)**
	- **- calmode p for phase only**
	- **- refant reference antenna centrally located**

#### 13. hifa\_bandpass

- 14. hifa\_spwphaseup
- 15. hifa\_qfluxscale
- 16. hifa\_timegaincal
- 17. hif\_applycal
- 18. hif makeimlist
- 19. hif\_makeimages

#### **Weblog**

**WHY? :Phase up - solve phases with time ! Plots : in 'QA' (or 'calibration') directory / weblog '\*ap\_pre\_bandpass.plots'**

## **Calibration - Bandpass (1)**

![](_page_22_Figure_1.jpeg)

**ALMA Regional Centre || Allegro** 

## **Calibration - Bandpass (2)**

### **MANUAL PIPELINE**

 $bandpass(vis = 'uid \tA002 Xa44acb Xadb.ms.split',$ caltable = 'uid A002 Xa44acb Xadb.ms.split.bandpass smooth20ch', field =  $'0'$ , # J1733-1304  $scan = '1, 2, '.$  $solution t = 'inf, 4MHz',$  $combine = 'scan',$  $refant = 'DAS9'.$  $solution$  =  $True$ . bandtype =  $'B'$ . gaintable = 'uid A002 Xa44acb Xadb.ms.split.ap pre bandpass')

- **- bandpass creates antenna based solutions for amp & phase with Freq.**
	- **- caltable table that will hold solutions**
	- **- combine scan all data needs to be combined for each SPW**
	- **- bandtype B for bandpass. BP for B-poly if you bandpass is noisy - use with care**

![](_page_23_Picture_118.jpeg)

Met positive.

**v DAS9** erence a

#### **Weblog**

**EUROPEAN ARC ALMA Regional Centre || Allegro**  **WHY? :Solve for the frequency dependence Plots : in 'QA' (or 'calibration') directory / weblog '\*bandpass.plots' & '\*bandpass\_smoothXXXX.plots'**

## **Calibration - Bandpass (2)**

### **MANUAL PIPELINE**

![](_page_24_Figure_2.jpeg)

- **- bandpass creates antenna based solutions for amp & phase with Freq.**
	- **- caltable table that will hold solutions**
	- **- combine scan all data needs to be combined for each SPW**
	- **- bandtype B for bandpass. BP for B-poly if you bandpass is noisy - use with care**

![](_page_24_Figure_7.jpeg)

#### **Weblog**

**WHY? :Solve for the frequency dependence Plots : in 'QA' (or 'calibration') directory / weblog '\*bandpass.plots' & '\*bandpass\_smoothXXXX.plots'**

## **Calibration - Bandpass (2)**

![](_page_25_Figure_1.jpeg)

## **Calibration - Flux**

![](_page_26_Picture_1.jpeg)

### **•The Source**

- **- Solar System Object (SSO) caution too resolved is an issue**
- **- QSO known/monitored source**
- **•The Steps** 
	- **-** *1* **use 'setjy' to set the flux scaling to refer to later**
	- **-** *GC1* **phase up all sources required for flux scaling to solve for decorrelation - flux cal, BP cal, gain cal (caution with resolved sources!!!)**
	- **-** *GC2* **apply the phase-up 'on-the-fly' and solve the amplitudes**
	- **- 2 scale the amplitude gains according to the output flux of the** 
		- **flux calibrator bootstrapping !**

**ALMA Regional Centre || Allegro** 

## **Calibration - Flux (1)**

#### **SSO**

 $setjy(vis = 'uid \tA002 Xa44acb Xadb.ms.split'.$ field =  $'2'$ , # Ceres  $spw = '0, 1, 2, 3',$ standard = 'Butler-JPL-Horizons 2012')

#### **QSO**

```
setjy(vis = 'uid \tA002 Xac5575 X19e.ms.split'.standard = 'manual',
 field = 'J1751+0939'.fluxdensity = [4.04889627574, 0, 0, 0],
  spix = -0.476483659328,reffreq = '226.451094779GHz')
```
- **- setjy sets the flux scaling for the flux calibrator source**
- **- standard the model OR manual**

### **MANUAL PIPELINE**

![](_page_27_Figure_9.jpeg)

![](_page_27_Figure_10.jpeg)

#### uid\_\_\_A002\_Xb6a8c1\_Xabca.ms

![](_page_27_Figure_12.jpeg)

#### **Weblog**

**WHY? :Setting the correct flux scale to use later Plots : in 'QA' directory / weblog**

**Calibration - Flux (1)**

![](_page_28_Figure_1.jpeg)

## **Calibration - Gains**

#### **•The Source**

- **QSO point source known amp and phase visibilities**
- **•What?** 
	- **- Short term phases**
	- **- Long term amplitudes**
	- **- ~Long term phases per visit to phase calibrator**
- **•The steps** 
	- **-** *1* **'phase-up' to solve for decorrelation due to rapid phase changes cause be atmosphere - \*required to get the correct amplitudes**
	- **-** *2* **Slow variation of amplitude with time solved with 'phaseup' solutions applied 'on-the-fly'**

**-** *3* **- Phase variations due to atmospheric changes are monitored by the gain calibrator and interpolated to the source**

### **MANUAL PIPELINE**

 $gaincal(vis = 'uid - A002 Xac5575 X19e.ms.split',$ caltable = 'uid A002 Xac5575 X19e.ms.split.phase int', field =  $'0, 1, 2'$ , # J1751+0939, J1924+1540 - J1922+1530  $solution t = 'int',$  $refant = 'DV10',$  $gaintype = 'G',$  $cal mode = 'p',$ gaintable = 'uid A002 Xac5575 X19e.ms.split.bandpass')

- **- gaincal creates the antenna based phase solutions**
	- **- field ALL calibrator sources**
	- **- solint 'int' should be selected for best phase solutions**
	- **- gaintable apply bandpass OTF**

**EUROPEAN ARC ALMA Regional Centre || Allegro** 

![](_page_30_Picture_88.jpeg)

**Weblog**

**WHY? :Correct for all phase variations in time Plots : in 'QA' directory / weblog '\*split.phase\_int.plots'**

 $gaincal(vis = 'uid - A002 Xac5575 X19e.ms.split',$ caltable = 'uid A002 Xac5575 X19e.ms.split.phase int', field =  $'0, 1, 2'$ , # J1751+0939, J1924+1540 - J1922+1530  $solution t = 'int',$  $refant = 'DV10',$  $gaintype = 'G',$  $cal mode = 'p',$  $qaintable = 'uid$   $A002$  Xac5575 X19e.ms.split.bandpass')

- **- gaincal creates the antenna based phase solutions**
	- **- field ALL calibrator sources**
	- **- solint 'int' should be selected for best phase solutions**
	- **- gaintable apply bandpass OTF**

#### **EUROPEAN ARC ALMA Regional Centre || Allegro**

**If one (or more) of your calibrators is weak (HF data) this can be increased or multiple gain tables are required, be aware this could cause fluxes to have a larger uncertainty unless atmosphere is stable**

### **MANUAL PIPELINE**

![](_page_31_Picture_94.jpeg)

**Weblog**

![](_page_32_Figure_1.jpeg)

### **~short baseline <1 km**

![](_page_32_Picture_3.jpeg)

![](_page_33_Figure_1.jpeg)

## **Calibration - Gains (2) - amp 'inf'**

```
gaincal(vis = 'uid - A002 Xac5575 X19e.ms.split',caltable = 'uid A002 Xac5575 X19e.ms.split.ampli inf',
   field = '0, 1, 2', # J1751+0939, J1924+1540 J1922+1530
   solution t = 'inf'.refant = 'DV10',gaintype = T,
   cal mode = 'a'.gaintable = ['uid \tA002 Xac5575 X19e.ms.split.bandpass',5 X19e.ms.split.phase int'])
```
- **- gaincal creates the antenna based amp solutions**
	- **- field ALL calibrator sources**
	- **- solint 'inf' i.e. per scan/visit to the gain cal**
	- **- gaintable apply bandpass AND the 'int' phase-up solutions OTF**

![](_page_34_Picture_7.jpeg)

#### 15. hifa\_gfluxscale

16. hifa\_timegaincal

17. hif\_applycal

18. hif\_makeimlist

19. hif\_makeimages

#### **Weblog**

**WHY? :Correct for slow amplitude variations in time Plots : in 'QA' directory / weblog '\*split.ampli\_int.plots' OR '\*split.flux\_inf.plots'**

## **Calibration - Gains (2) - amp 'inf'**

![](_page_35_Figure_1.jpeg)

**Solutions ONLY every visit to the gain calibrator**

## **Calibration - Flux (2)**

### **MANUAL PIPELINE**

 $fluxscaleDict = fluxscale(vis = 'uid - A002 Xac5575 X19e.ms.split',$ caltable = 'uid A002 Xac5575 X19e.ms.split.ampli inf', fluxtable = 'uid A002 Xac5575 X19e.ms.split.flux inf', reference =  $'0'$ ) # J1751+0939

- **- fluxscale compares the input amplitude gain table and the model in setjy**
	- **- caltable the long term amplitude gains previously solved**
	- **- fluxtable the new output gain table with correct gains to scale fluxes**
	- **- reference the source used with the setjy model earlier**

![](_page_36_Picture_7.jpeg)

**WHY? :Setting the correct gains for flux scaling Plots : in 'QA' directory / weblog '\*split.flux\_inf.plots' File : '\*split.fluxscale'**

## **Calibration - Flux (2)**

### **MANUAL PIPELINE**

 $fluxscaleDict = fluxscale(vis = 'uid - A002 Xac5575 X19e.ms.split',$ caltable = 'uid A002 Xac5575 X19e.ms.split.ampli inf', fluxtable = 'uid A002 Xac5575 X19e.ms.split.flux inf', reference =  $(0')$  # J1751+0939

- **- fluxscale compares the input amplitude gain table and the model in setjy**
	- **- caltable the long term amplitude gains previously solved**
	- **- fluxtable the new output gain table with**
	-

**EUROPEAN ARC** 

**ALMA Regional Centre || Allegro** 

**be positive - can also map other SPW solutions FREFEREE 4 THE SOURDER 19 IF ONE (Or more) of your calibrators is weak (HF data) the flux reported could 'appear' higher some SPWs in particular narrow ones - as amplitude errors can ONLY** 

#### **Plots : in 'QA' directory**

**'\*split.flux\_inf.plots'**  File ("split.fluxscale"

 **correct gains to scale fluxes**

uid\_\_\_A002\_Xb6a8c1\_Xabca.ms 13. hifa\_bandpass Baseband 1

12. hill\_setty

```
os.system('rm - rf uid A002 Xa44acb Xadb.ms.split.phase inf')
gaincal(vis = 'uid - A002 Xa44acb Xadb.ms.split',caltable = 'uid A002 Xa44acb Xadb.ms.split.phase inf',
 field = '0, 2, 3', # J1733-1304, Ceres, J1832-2039
  {\tt solint} = 'inf'.refant = 'DAS9'.qaintype = 'G',calmode = 'p',
  gaintable = 'uid A002 Xa44acb Xadb.ms.split.bandpass smooth20ch')
```
- **- gaincal creates the antenna based phase solutions**
	- **- field ALL calibrator sources**
	- **- solint 'inf' i.e. per scan/visit to the gain cal**
	- **- gaintable apply bandpass**

### **MANUAL PIPELINE**

#### 16. hifa\_timegaincal

17. hif\_applycal

18. hif\_makeimlist

19. hif\_makeimages

#### 16. Gain Calibration

This task creates gain solutions for each measuremen

 $\bullet$  Plots

- o Phase vs time
- o Phase structure
- o Amplitude vs time

· Diagnostic plots

o Phase vs time

o Amplitude vs time

#### **Weblog**

**WHY? :Correct for phase variations in time (per scan) to apply to the science target Plots : in 'QA' directory / weblog '\*split.phase\_inf.plots'** 

## **Calibration - Gains (3) - phase 'inf' Recall - 'int' - integration time**

![](_page_39_Figure_1.jpeg)

**~short baseline <1 km**

![](_page_39_Picture_3.jpeg)

![](_page_40_Figure_0.jpeg)

**EUROPEAN ARC** 

#### **ALMA Regional Centre || Allegro**

## **Calibration - Gains (3) - phase 'inf' Recall - 'int'**

![](_page_41_Figure_1.jpeg)

## **Calibration Calibration - tables**

![](_page_42_Figure_1.jpeg)

![](_page_43_Figure_0.jpeg)

## **Calibration - Application**

```
for i in ['0', '2', '3']: # Bandpass, Ceres, J1832-2039
  applycal(vis = 'uid - A002 Xa42f75 X83e.ms.split',field = str(i).
    gaintable = ['uid A002 Xa42f75 X83e.ms.split.bandpass smooth20ch',
      'uid A002 Xa42f75 X83e.ms.split.phase int',
        'uid A002 Xa42f75 X83e.ms.split.flux inf'],
    gainfield = ['', i, i],
    \text{interp} = 'linear, linear',calwt = T.
   flagbackup = F)applycal(vis = 'uid - A002 Xa42f75 X83e.ms.split'.field = '1,4',
  gaintable = ['uid A002 Xa42f75 X83e.ms.split.bandpass_smooth20ch',
   'uid A002 Xa42f75 X83e.ms.split.phase inf',
 'uid A002 Xa42f75 X83e.ms.split.flux inf'],
  gainfield = ['', '0', '0'], # J1733-1304
  \text{interp} = \text{'linear, linear'},calwt = T,
 flagbackup = F)
```
#### **- applycal - applies the calibration tables**

### **MANUAL PIPELINE**

#### 17. hif\_applycal

18. hif\_makeimlist

19. hif\_makeimages

#### **Contents**

- Applied calibrations
- Flagged data after calibration application
- $\bullet$  Plots
	- o Calibrated amplitude vs frequency
	- o Calibrated phase vs frequency
	- o Calibrated amplitude vs UV distance
	- o Calibrated amplitude vs time
	- o Calibrated phase vs time
	- o (Corrected amplitude / model) vs anteni
	- o (Corrected amplitude / model) vs UV dis
	- o Science target: calibrated amplitude vs
	- o Science target: calibrated phase vs freq
	- o Science target: calibrated amplitude vs

#### **Weblog**

**WHY? :Apply all required tables Plots : use plotms(), QA directory / weblog**

## **Calibration - Application (1) MANUAL**

for i in ['0', '2', '3']: # Bandpass, Ceres, J1832-2039  $applycal(vis = 'uid - A002 Xa42f75 X83e.ms.split',$ field =  $str(i)$ . gaintable = ['uid A002 Xa42f75 X83e.ms.split.bandpass smooth20ch', 'uid\_\_\_A002\_Xa42f75\_X83e.ms.split.phase\_int', 'uid A002 Xa42f75 X83e.ms.split.flux inf'], gainfield =  $['', i, i]$ ,  $\text{interp} = 'linear, linear',$  $calwt = T$ .  $flagbackup = F)$ 

#### **- applycal - applies the calibration tables**

- **- gaintable order to apply, BP, phase, flux**
- **- gainfield which field to use in the gaintable**
- **- interp the interpolation mode to use**

![](_page_45_Picture_6.jpeg)

#### **Calibration - Application (1) MANUAL for i in ['0', '2', '3')** # Bandpass, Ceres, J1832-2039 **1997** field - these are the bandpass, flux cal, check source  $applycal(v1s = 'uid \tA002 Xa42f75 X83e.ms.split',$ field =  $str(i)$ . **ORDER !! - which field is**  gaintable = ['uid\_\_\_A002\_Xa42f75\_X83e.ms.split.bandpass\_smooth20ch' 'uid\_\_\_A002\_Xa42f75\_X83e.ms.split.pha.e\_int' **used from which table** 'uid A002 Xa42f75 X83e.ms.split.flux inf'], gainfield =  $['', i, i]$ ,  $\text{interp} = 'linear, linear',$  $calW$  = T.  $\blacksquare$ **- calwt - true for correct weight for CASA >4.3.1,**   $flagbackup = F)$

 **for correct ACA + 12m merging** 

- **- applycal applies the calibration tables**
	- **- gaintable order to apply, BP, phase, flux**
	- **- gainfield which field to use in the gaintable**
	- **- interp the interpolation mode to use**

**For all calibrators EXCEPT phase cal, the 'int' phase solution is applied from itself**

## **Calibration - Application (2) MANUAL**

**- applycal - apply the calibration tables -** *to the science target*

 $applycal(vis = 'uid \tA002 Xa42f75 X83e.ms.split'.$ field =  $'1, 4',$  $gaintable = ['uid \tA002 Xa42f75 X83e.ms.split.bandpass smooth20ch', ]$ 'uid A002 Xa42f75 X83e.ms.split.phase inf', 'uid A002 Xa42f75 X83e.ms.split.flux inf'], gainfield =  $['', '1', '1']$ , # J1733-1304  $\text{interp} = \text{'linear, linear'},$  $calwt = T$ ,  $flagbackup = F)$ 

![](_page_47_Picture_3.jpeg)

## **Calibration - Application (2) MANUAL**

**- applycal - apply the calibration tables -** *to the science target*

 $applycal(vis = 'uid \tA002 Xa42f75 X83e.ms.split',$ field = '1,4', **Field - gain cal & science target**<br>gaintable = ['uid\_\_\_A002\_Xa42f75\_X83e.ms.split.bandpass\_smooth20ch', 'uid\_\_\_A002\_Xa42f75\_X83e.ms.split.pha e\_inf') - inf phase solution - can only interpolate phases 'uid A002 Xa42f75 X83e.ms.split.flux inf'], gainfield = [", '1', '1'], # J1733-1304 gainfield - solutions for field '1' are applied to BOTH '1' and '4'  $\text{interp} = \text{'linear}, \text{'linear'}$  $calwt = T$ .  $flagbackup = F)$ 

**EUROPEAN ARC ALMA Regional Centre || Allegro**  **The gaincal and the science target have the solutions from the gaincal applied to them** 

## **Calibration - Application (2)**

**Phase vs. Time** 

![](_page_49_Figure_2.jpeg)

**ALMA Regional Centre || Allegro** 

## **Calibration - The data (amp)**

### **Recall - 'raw' data**

![](_page_50_Figure_2.jpeg)

## **Calibration - The data (amp)**

### **Recall - 'raw' data**

![](_page_51_Figure_2.jpeg)

**ALMA Regional Centre || Allegro** 

**Recall - 'raw' data - all baselines - phases 'everywhere'**

![](_page_52_Figure_2.jpeg)

**ALMA Regional Centre || Allegro** 

**Recall - 'raw' data - single baseline - non-zero calibrator phases**

![](_page_53_Figure_2.jpeg)

**ALMA Regional Centre || Allegro** 

**Recall - corrected data - single baseline - calibrators ~ zero phase**

![](_page_54_Figure_2.jpeg)

**ALMA Regional Centre || Allegro** 

### **Recall - corrected data - ALL baseline - calibrators ~ zero phase**

![](_page_55_Figure_2.jpeg)

**ALMA Regional Centre || Allegro** 

### **Recall - corrected data - ALL baseline - calibrators ~ zero phase**

![](_page_56_Figure_2.jpeg)

**ALMA Regional Centre || Allegro** 

### **Recall - corrected data - ALL baseline - calibrators ~ zero phase**

![](_page_57_Figure_2.jpeg)

**ALMA Regional Centre || Allegro** 

## **Calibration - caveats**

![](_page_58_Picture_1.jpeg)

- **• Solar system object as flux cal more steps**
- **• Narrow and wideband mixed (e.g. 2GHz and <250MHz) - SPW mapping**
- **• Low SNR issues on gain cals SPW combination**
- **• Lots of narrow SPW Bandwidth Switching**

![](_page_58_Picture_6.jpeg)

## **Calibration - COMPLETE!!**

### **Now ready for imaging**

## **Calibration - Gains (1) SSO**

![](_page_60_Figure_2.jpeg)

### **MANUAL PIPELINE**

![](_page_60_Picture_64.jpeg)

**WHY? :Correct for all phase variations in time - short baselines - SSO is unresolved - 2 STEPS!! Plots : in 'QA' directory / weblog '\*split.phase\_short\_int.plots'**

## **Calibration - Gains (1) SSO**

![](_page_61_Figure_1.jpeg)

**ONLY baselines <200m used to bootstrap flux value to other calibrators - i.e. assume a point source such that a phase-up can be accomplished (i.e. phase\_short) Plots: QA directory**

## **Calibration - Gains (2) SSO**

os.system('rm - rf uid A002 Xa44acb Xadb.ms.split.ampli short inf')  $gaincal(vis = 'uid - A002 Xa44acb Xadb.ms.split',$ caltable = 'uid A002 Xa44acb Xadb.ms.split.ampli short inf', field =  $'0, 2, 3'$ , # J1733-1304, Ceres, J1832-2039  $selectdata = T,$  ${\sf solution} = 'inf',$  $refant = 'DAS9'.$ gaintype =  $T$ ,  $cal mode = 'a',$ gaintable = ['uid\_\_\_A002\_Xa44acb\_Xadb.ms.split.bandpass\_smooth20ch', uid A002 Xa44acb Xadb.ms.split.phase short int'])

- **- gaincal creates the antenna based amp solutions**
	- **- field ALL calibrator sources**
	- **- solint 'inf' i.e. per scan/visit to the gain cal**
	- **- gaintable apply bandpass AND the 'int' SHORT phase-up solutions OTF**

**EUROPEAN ARC ALMA Regional Centre || Allegro** 

### **MANUAL PIPELINE**

#### 15. hifa\_gfluxscale

16. hifa\_timegaincal

17. hif\_applycal

18. hif\_makeimlist

19. hif\_makeimages

**WHY? :Correct for slow amplitude variations in time Plots : In some cases in 'QA' directory / weblog '\*split.ampli\_short\_int.plots'** 

## **Calibration - Flux (2) SSO**

### **MANUAL PIPELINE**

**EUROPEAN ARC** 

 $fluxscaleDict = fluxscale(vis = 'uid - A002 Xa44acb Xadb.ms.split',$ caltable = 'uid A002 Xa44acb Xadb.ms.split.ampli short inf', fluxtable = 'uid A002 Xa44acb Xadb.ms.split.flux short inf', reference =  $'2'$ ) # Ceres

```
f = open('uid - A002 Xa44acb Xadb.ms.split.fluxscale')fc = f.readlines()f.close()for phaseCalName in ['J1733-1304']:
   for i in range(len(fc)):
      if fc[i].find('Flux density for '+phaseCalName) != -1 and re.search('in Sp\
*?\))? is: [0-9]+\.[0-9]+', fc[i], re.DOTALL|re.IGNORECASE) != None:
        line = (re.search('in SpW=[0-9]+(?: \(.*?\))? is: [0-9]+\.[0-9]+', fc[i].
IGNORECASE)).group(0)
        spwId = (line.split('='))[1].split()[0]flux = float((line.split(':'))[1].split())[0])setjy(vis = 'uid__A002_Xa44acb_Xadb.ms.split',
         field = phaseCalName.replace(';','*;').split(';')[0],
          spw = spwId,standard = 'manual',fluxdensity = [flux, 0, 0, 0])
```
![](_page_63_Picture_4.jpeg)

**WHY? :Setting the correct gains for flux scaling - then recalibrate all baselines with bootstrapped flux Plots : in 'QA' directory / weblog - '\*split.flux\_inf.plots'ALMA Regional Centre || Allegro** 

## **Calibration - Flux (2) SSO**

### **MANUAL PIPELINE**

![](_page_64_Picture_2.jpeg)

 $spw = spwId,$  $standard = 'manual',$  $flux density = [flux, 0, 0, 0])$   **file for the flux of another calibrator - gain cal**

**WHY? :Setting the correct gains for flux scaling - then recalibrate all baselines with bootstrapped flux Plots : in 'QA' directory / weblog - '\*split.flux\_inf.plots'**

## **Calibration - Flux (2) SSO**

### **MANUAL PIPELINE**

 $fluxscaleDict = fluxscale(vis = 'uid - A002 Xa44acb Xadb.ms.split',$ FIUX Calibrator Model Comp caltable = 'uid A002 Xa44acb Xadb.ms.split.ampli short inf', Antenna selection used for fluctransfer to the fluxtable = 'uid A002 Xa44acb Xadb.ms.split.flux short inf', A002 Xb62a5b X333a ms reference =  $'2'$ ) # Ceres 18 hit maketm 19. hif makeimage  $f = open('uid - A002 Xa44acb Xadb.ms.split.fluxscale')$  $fc = f.readlines()$ Baseband 1  $f.close()$ ALMA Band 6 Amp vs. uvdist for all antennas. Color coded for phaseCalName in ['J1733-1304']: Flux calibrator fields: Pallas. for  $i$  in range(len(fc)): if fc[i].find('Flux density for '+phaseCalName) != -1 and re.search('in Sp\  $*?\$ ))? is:  $[0-9]+$ .  $[0-9]+'$ ,  $fc[i]$ , re. DOTALL|re. IGNORECASE) != None: **line = (re.search('in** SpW=[0-9]+(?: \(.\*?\))? is: [0-9]+\.[0-9]+', fc[i] IGNORECASE) ) . group (0)  $spwId = (line.split('='))[1].split()[0]$ **- loop - searches the \*fluxscale**   $flux = f_{\text{bnd}}(t)$  (1)  $h = f(t)$  and  $h = f(t)$  and  $h = f(t)$  (1)  $\frac{1}{2}$  and  $\frac{1}{2}$  and  $\frac{1}{2}$  and  $\frac{1}{2}$  and  $\frac{1}{2}$  and  $\frac{1}{2}$  and  $\frac{1}{2}$  and  $\frac{1}{2}$  and  $\frac{1}{2}$  and  $\frac{1}{2}$  and  $\frac{1}{2}$  and  $\frac{1}{2}$  a  $=$   $\sqrt{2}$   $\sqrt{2}$   **file for the flux of another**  field = phaseCalName.replace(';','\*;').split(';')[0],  $spw = spwId,$  **calibrator - gain cal** standard = 'manual',

```
flux density = [flux, 0, 0, 0])
```
**- setjy - called again to set gain cal bootstrapped flux**

**EUROPEAN ARC ALMA Regional Centre || Allegro**  **WHY? :Setting the correct gains for flux scaling - then recalibrate all baselines with bootstrapped flux Plots : in 'QA' directory / weblog - '\*split.flux\_inf.plots'**

## **Calibration - Redo-Gains/Flux - SSO**

 $\mathsf{gaincal}(\mathsf{vis} = 'uid \quad \text{A002 Xa44acb Xadb.ms.split'},$ caltable = 'uid A002 Xa44acb Xadb.ms.split.phase int', field =  $'0, 2, 3'$ , # J1733-1304, Ceres, J1832-2039  $solution t = 'int',$  $refant = 'DAS9'.$  $gaintype = 'G',$  $cal mode = 'p',$ gaintable = 'uid A002 Xa44acb Xadb.ms.split.bandpass smooth20ch')

#### **- gaincal - creates the antenna based phase solutions - ALL baselines**

```
qaincal(vis = 'uid \tA002 Xa44acb Xadb.ms.split'.caltable = 'uid A002 Xa44acb Xadb.ms.split.flux inf',
    field = '0, 2, 3', # J1733-1304, Ceres, J1832-2039
    {\tt solution} = 'inf'.refant = 'DAS9'.gaintype = T,
    cal mode = 'a',gaintable = ['uid A002 Xa44acb Xadb.ms.split.bandpass smooth20ch',
'uid A002 Xa44acb Xadb.ms.split.phase int'])
```
**- gaincal - creates the antenna based amp solutions - ALL baselines**

![](_page_66_Picture_6.jpeg)

**EUROPEAN ARC ALMA Regional Centre || Allegro** 

### **MANUAL PIPELINE**

19. hif\_makeimage

![](_page_66_Figure_9.jpeg)

FIUX Calibrator Model Compa

Antenna selection used for flux transfer to the